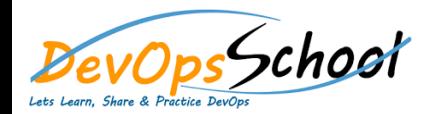

## TFS Essential Training<br>
Curriculum 2 Days

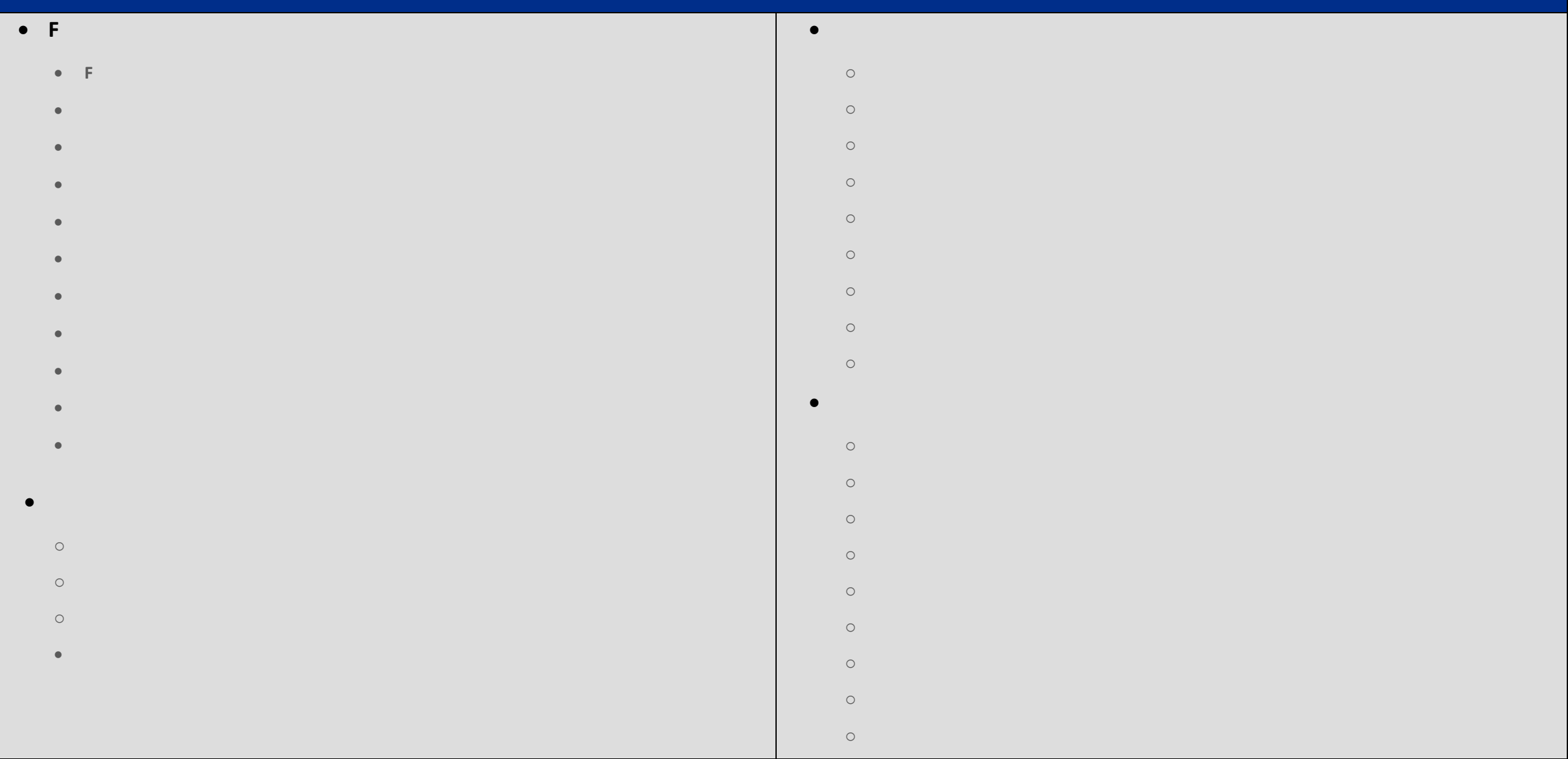

## $\bullet$  F

- 
- **Introduction Install Options**
- **TFS Pre upgrade Tool**
- **Demo: Pre upgrade Process**
- **Upgrading to TFS 2015**
- **Administrator roles and tools**
- **Managing team project collections**
- **Managing team projects**
- **Managing process templates Securing SharePoint and SQL Server**
- **Demo: Upgrade from TFS 2013 to TFS 2013 to TFS 2013**
- **Demo: Verify the Upgrade**
- **Demo: Project Rename**
- **Summary**
- 
- 
- 
- -
	-
- 
- -
	-
- 
- - -
- 
- -
- 
- - - -
			-
- 
- 
- 
- -
	- -
- 
- 
- 
- 
- 
- 
- 
- 
- 
- 
- 
- 
- 
- 
- 
- 
- 
- 
- 
- 
- 
- 
- 
- 
- 
- 
- 
- 
- 
- **Working with New Version Control Features**

o **Demo: Git Rebase**

o **Git Branch Policies**

o **Git Rebase**

 $\circ$ 

 $\circ$ 

o **Version Control Enhancements**

o **Demo: Git Branching Enhancements**

o **Demo: Working with Git Branches**

o **Demo: Configure Branch Policies**

o **Demo: Resolve Branch Policy Issues**

o **Demo: Create a Pull Request**

o **Demo: Quick Code Edit**

- o **F** 
	- -